**ASSIST Free [Win/Mac] [Latest]**

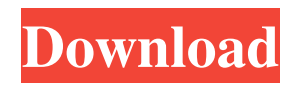

## **ASSIST Free Download X64 [Updated] 2022**

ASSIST Crack For Windows is a useful utility that will simplify the update process of Canon's SDM package for the different cameras on the market. It allows users to download the latest firmware revision directly from the manufacturer's website with just one click. The system will automatically detect the appropriate version of the SDM package and allow the update, in a few simple steps, while installing the firmware as well as updating the firmware version on the camera. The utility will allow the deployment of the latest SDM package on the majority of Canon's digital cameras on the market, giving users the ability to determine the latest revision of their camera. The utility will work for all Canon cameras that use the same platform and can be used with both memory card and CF cards. It is available for Windows and Mac computers as a portable application. The utility does not require any experience in programming and it is recommended for those who want to perform a quick firmware update on their Canon camera. Changes: v2.2.0.1 - Fixes small but annoying bug that prevented the first time user from downloading any image - Fixes bug that prevented the user from choosing the camera when installed on a second computer. - Fixes minor bug that could prevent the application from deleting some registry keys. - Minor cosmetic changes. v2.1.0.2 - Fixes a small bug where the user would not be able to delete any files from the SD card, if they had a 3G memory card. - Minor cosmetic changes. v2.1.0.1 - Adds a more friendly way of handling the camera selections. - Fixes minor cosmetic changes. v2.0.0.1 - Adds a simple interface that will allow users to select the camera model they want to update and will determine the firmware version that will be used. - Small cosmetic changes. v2.0.0.0 - This is the first version of ASSIST Crack For Windows that will allow people to update their Canon cameras from the SDM package. Fixes: ASSIST version 2.0 - The application will now automatically choose the correct version of the SDM package for your camera. - The application will now choose the latest firmware revision available, if you are using an SD card. - Added the option to select the camera model. - Fixed minor bugs with the application's menus. - Updated English translation. Hope this helps - Dan

# **ASSIST Crack**

KEYMACRO is a visual programming environment that allows users to build macros on a compact and ergonomic interface, therefore allowing them to define and execute macros. The interface shows how to build macros and includes a description of the criteria that macros have to comply with. Once the macro is defined, the user will be able to execute the macro with a single click. Simple and efficient software that will quickly let you create and deploy macros. Just choose what you want to do, define the macro, and click! KEYMACRO works for all Canon cameras Users who rely on Canon's advanced compatibility feature will be able to use this software for executing macros in their cameras. The intuitive and intuitive interface makes it really easy to create and deploy macros on a compact and ergonomic interface. The utility will allow users to create macros that they can associate with a single button of their Canon camera, being able to execute the macro with a single click. Designed with camera's advanced compatibility feature in mind, KeyMacro provides the information needed to control all Canon cameras. The software will show you the compatible keywords for all the cameras and will allow users to quickly access the desired macro. KEYMACRO Description: KEYMACRO is a visual programming environment that allows users to build macros on a compact and ergonomic interface, therefore allowing them to define and execute macros. The interface shows how to build macros and includes a description of the criteria that macros have to comply with. Once the macro is defined, the user will be able to execute the macro with a single click. Simple and efficient software that will quickly let you create and deploy macros. Just choose what you want to do, define the macro, and click! KEYMACRO works for all Canon cameras Users who rely on Canon's advanced compatibility feature will be able to use this software for executing macros in their cameras. The intuitive and intuitive interface makes it really easy to create and deploy macros on a compact and ergonomic interface. The utility will allow users to create macros that they can associate with a single button of their Canon camera, being able to execute the macro with a single click. Designed with camera's advanced compatibility feature in mind, KeyMacro provides the information needed to control all Canon cameras. The software will show you the compatible keywords for all the cameras and will allow users to quickly access the desired macro. #MAKEANDVIEW Fotobar app: Canon S100 Make & View App is 81e310abbf

# **ASSIST Activation Code For PC**

]]> Night Shot (PDAF) on iPhone 6S [How-to] 09 Dec 2017 14:32:23 +0000 details: Source: Topics: iPhone 6s, how-to, FHD, Night Shot, PDAF, HDR, HDR+ Want to view in higher resolution? Click here for full resolution: FHD Night Shot (PDAF) on iPhone 6S [How-to] This video will show you how to set up the FHD Night Shot (PDAF) on iPhone 6S to capture quick video in low-light conditions with accurate focusing. To add FHD Night Shot (PDAF) on iPhone 6S: Open the camera app, go to the settings and enable FHD Night Shot (PDAF) by sliding the camera's switch to the FHD position. Check the FHD Night Shot (PDAF) option when you view the Camera app's settings page. Now, whenever you want to use the FHD Night Shot (PDAF) on iPhone 6S, tap on the square in the top right corner to switch to the night shooting mode. The picture above shows the live camera preview with the FHD Night Shot (PDAF) option enabled on iPhone 6S. To learn more about FHD Night Shot (PDAF) on iPhone 6S, check out my other video about it in the playlist above. If you'd like to learn more about iPhone 6S, check out my other video about it here:

#### **What's New in the?**

This application makes installing the Stereo Data Maker package (SDM) on your camera easy. It downloads the appropriate firmware version for your camera and automatically copies the SDM package (revision, firmware, etc.) onto the SD card. It can also update your camera to the most recent build of SDM. This utility has been designed to assist in adding SDM to your camera with ease, therefore avoiding any wizard installation. This package includes a printer driver and firmware for the SX110 camera. It also includes the following firmware: Canon SX110FW\_1.14.02.01\_Canon.txt, Canon SX110FW 1.14.03.01 Canon.txt, Canon SX110FW 1.14.03.01 Canon RAW.txt The following cameras are supported by the application: - Canon PowerShot SX210 IS - Canon PowerShot SX220 IS - Canon PowerShot SX210 HS - Canon PowerShot SX230 HS - Canon PowerShot SX230 IS - Canon PowerShot SX240 HS - Canon PowerShot SX260 HS - Canon PowerShot SX270 HS - Canon PowerShot SX280 HS - Canon PowerShot SX300 HS - Canon PowerShot SX620 HS - Canon PowerShot SX620 HS IS - Canon PowerShot SX720 HS - Canon PowerShot SX720 HS IS - Canon PowerShot SX730 HS - Canon PowerShot SX760 HS - Canon PowerShot SX760 HS IS - Canon PowerShot SX850 HS - Canon PowerShot SX900 HS - Canon PowerShot SX900 HS IS - Canon PowerShot SX970 HS - Canon PowerShot SX950 HS - Canon PowerShot SX1 IS - Canon PowerShot SX1 IS HS - Canon PowerShot SX2000 HS - Canon PowerShot SX2500 HS - Canon PowerShot SX300 IS - Canon PowerShot SX3300 HS - Canon PowerShot SX400 HS - Canon PowerShot SX410 HS - Canon PowerShot SX420 HS - Canon PowerShot SX430 HS - Canon PowerShot SX430 HS IS - Canon PowerShot SX520 HS - Canon PowerShot SX520 HS IS - Canon PowerShot SX530 HS - Canon PowerShot SX550 HS - Canon PowerShot SX580 HS - Canon PowerShot SX620 IS - Canon PowerShot SX630 HS - Canon PowerShot SX670 HS - Canon PowerShot SX670 HS IS - Canon PowerShot SX720 HS - Canon PowerShot SX720 HS IS - Canon PowerShot SX800 HS - Canon PowerShot SX880 HS - Canon PowerShot SX890 HS - Canon PowerShot SX890 HS IS - Canon PowerShot SX900 HS - Canon PowerShot SX900 HS IS - Canon PowerShot SX930 HS - Canon

# **System Requirements For ASSIST:**

Discord: Apple: Google: Compatibility: - Mac OS X 10.6 to macOS 10.14.1 (includes 10.14 Mojave and macOS Catalina)

[https://ejenvie.com/wp-content/uploads/2022/06/USB\\_Redirector\\_RDP\\_Edition.pdf](https://ejenvie.com/wp-content/uploads/2022/06/USB_Redirector_RDP_Edition.pdf) <http://fitnessbyava.com/wp-content/uploads/2022/06/BusinessinaBox.pdf> [http://imbnews.com/wp-content/uploads/2022/06/Pepakura\\_Designer.pdf](http://imbnews.com/wp-content/uploads/2022/06/Pepakura_Designer.pdf) <https://www.netcolf.it/wp-content/uploads/2022/06/NZBGet.pdf> [https://hoperestoredministries.com/wp-content/uploads/2022/06/Irregular\\_English\\_Verbs.pdf](https://hoperestoredministries.com/wp-content/uploads/2022/06/Irregular_English_Verbs.pdf) <https://dronecamerareviews.com/wp-content/uploads/2022/06/tallvart.pdf> <https://balloonites.com/wp-content/uploads/2022/06/lorren.pdf> <https://cecj.be/wp-content/uploads/2022/06/PhotoRecoverNET.pdf> <https://pieseutilajeagricole.com/wp-content/uploads/2022/06/nealgab.pdf> [https://aramur.es/wp-content/uploads/Pelles\\_C.pdf](https://aramur.es/wp-content/uploads/Pelles_C.pdf)